Experimental implementation with Prosilica GE 1350NEW MUON LAB **CAMERA SERVER** 

#### Proposed Structure

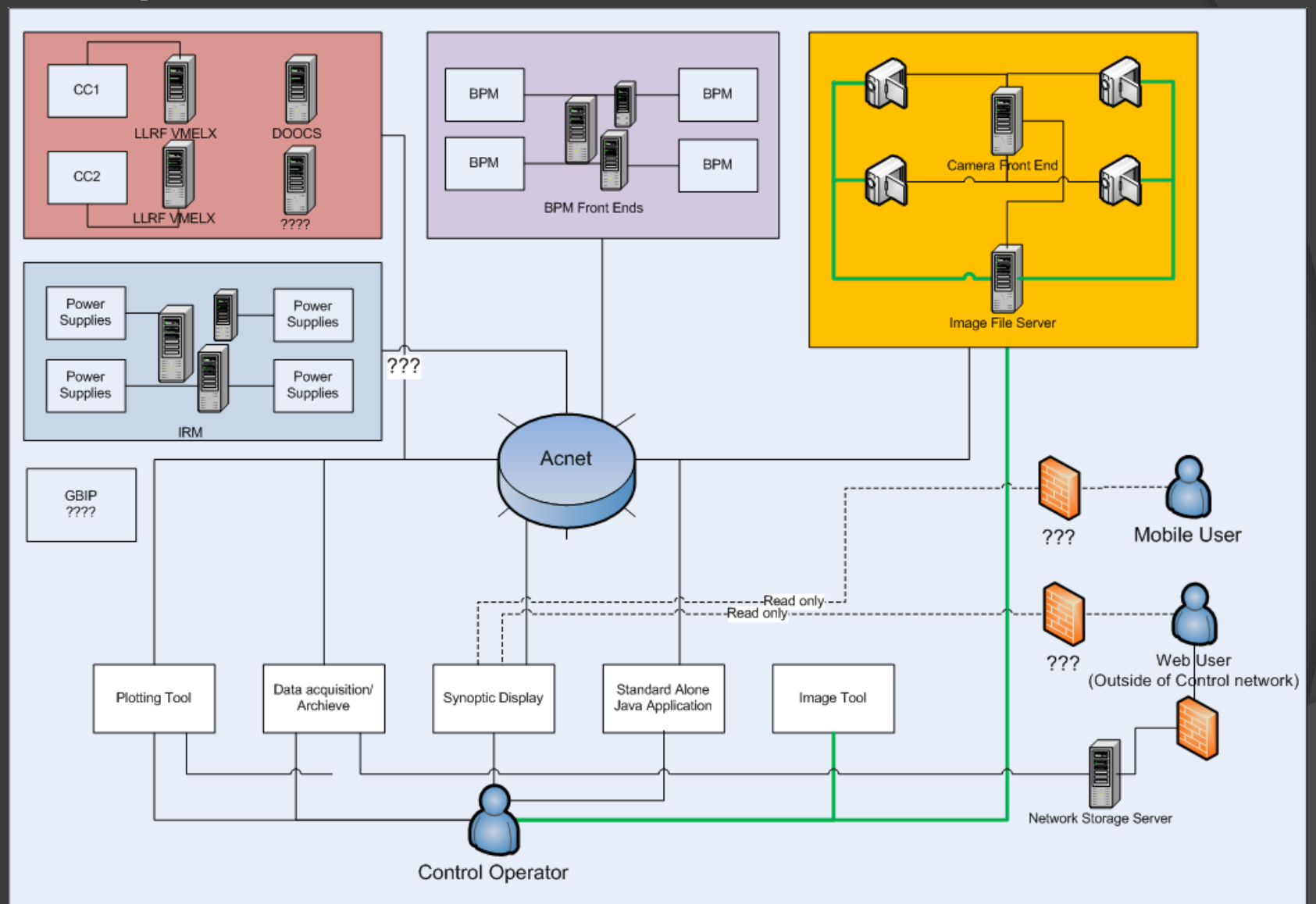

#### Proposed Camera network in Detail

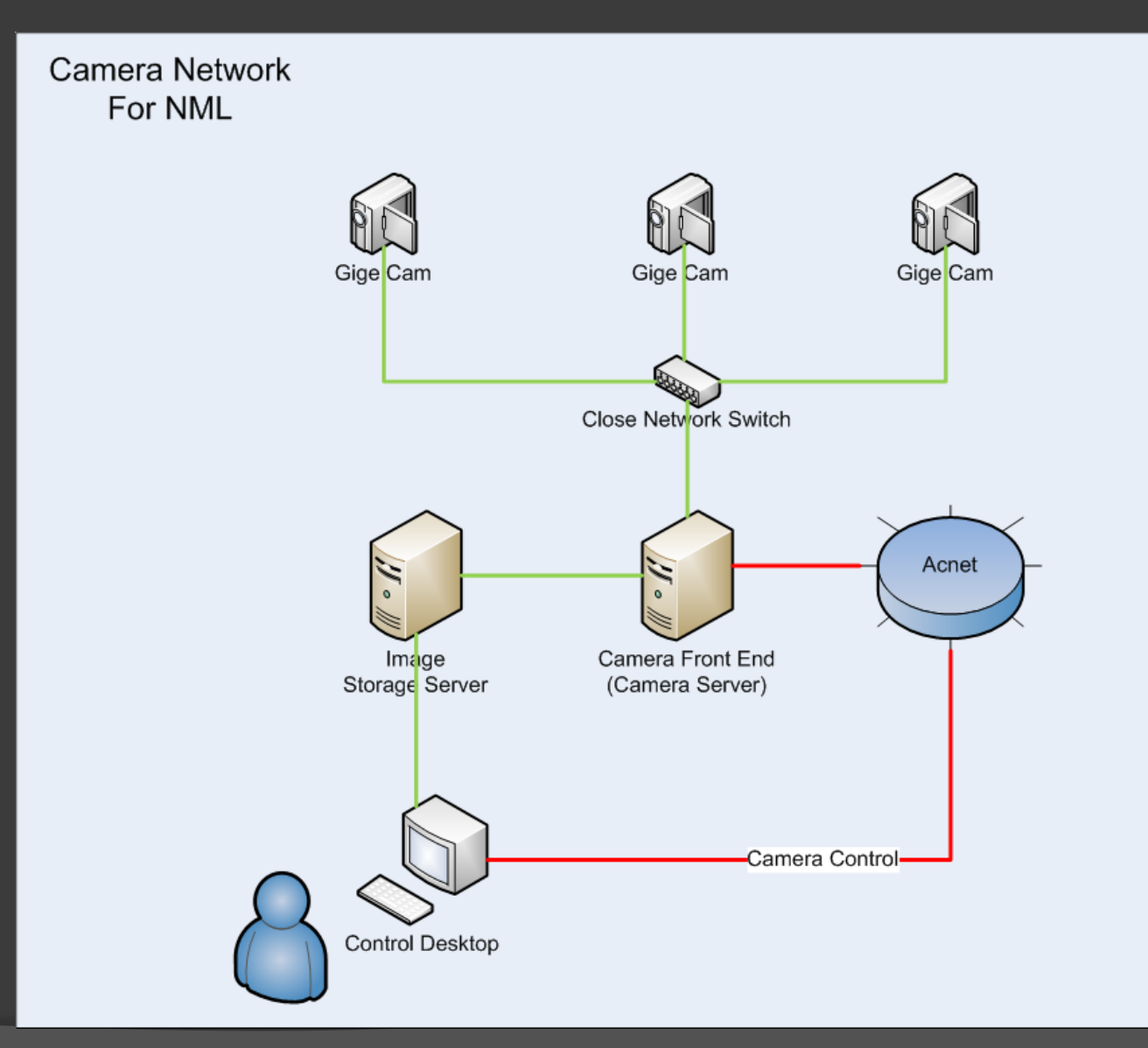

# Components

- **◎ Switch** 
	- Cisco Catalyst 2960 G Switch
		- Connectivity
			- 24 or 48 ports of Gigabit Ethernet desktop connectivity
			- Industry first PoE+ with up to 30W per port to support the latest PoE+ capable devices
			- Optional four 1 Gigabit Ethernet SFP or two 10 Gigabit Ethernet SFP+ Uplinks
- Camera Server PC
	- Dell Precision T3400
		- Dual Ethernet cards
			- Connect to both control network and camera network

# Camera Front End

Area Detector – Developed by CAR9 at U of C

- An extended module on top of EPICS system
- **Provide a standard interface defining the functions and** parameters that a detector driver must support.
- Provide a set of base EPICS records that will be present for every detector using this module. This allows the use of generic EPICS clients for displaying images and controlling cameras and detectors.
- Allow easy extensibility to take advantage of detector-specific features beyond the standard parameters. Have highperformance.
- **Applications can be written to get the detector image data** through EPICS, but an interface is also available to receive the detector data at a lower-level for very high performance.
- Provide a mechanism for device-independent real-time data analysis such as regions-of-interest and statistics.

#### Camera Front End –cont.

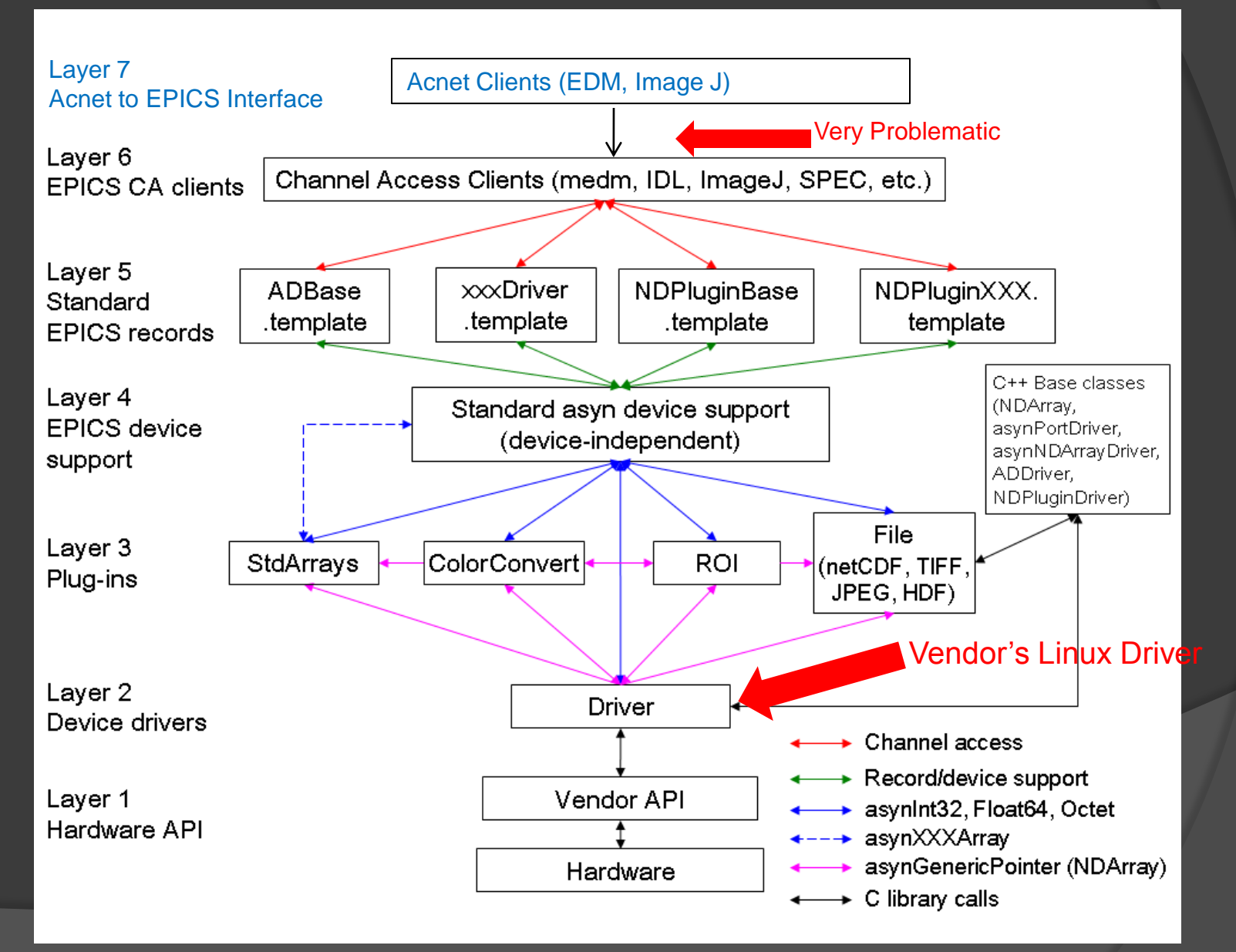

#### Camera Main Control

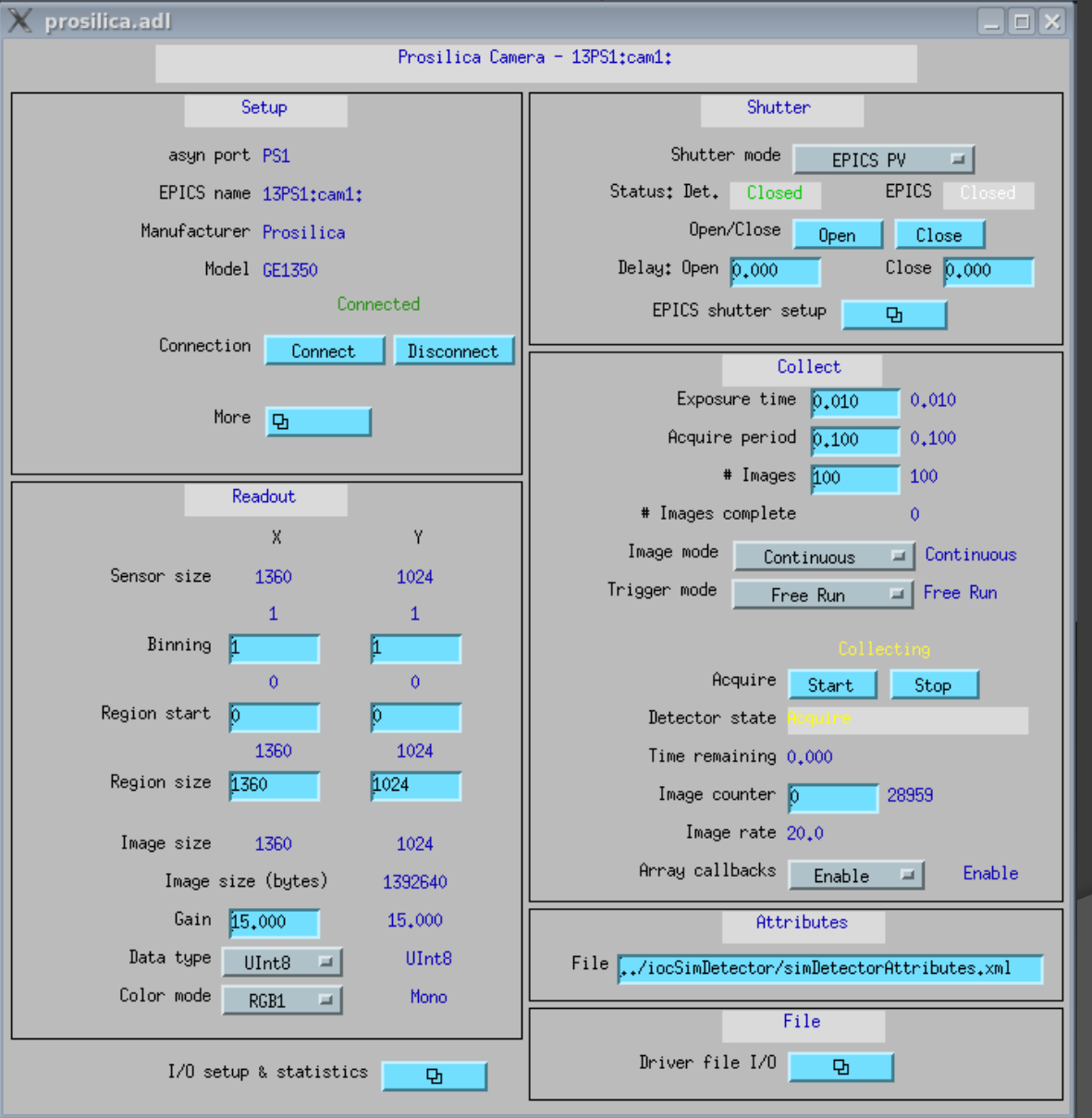

## Image Acquisition

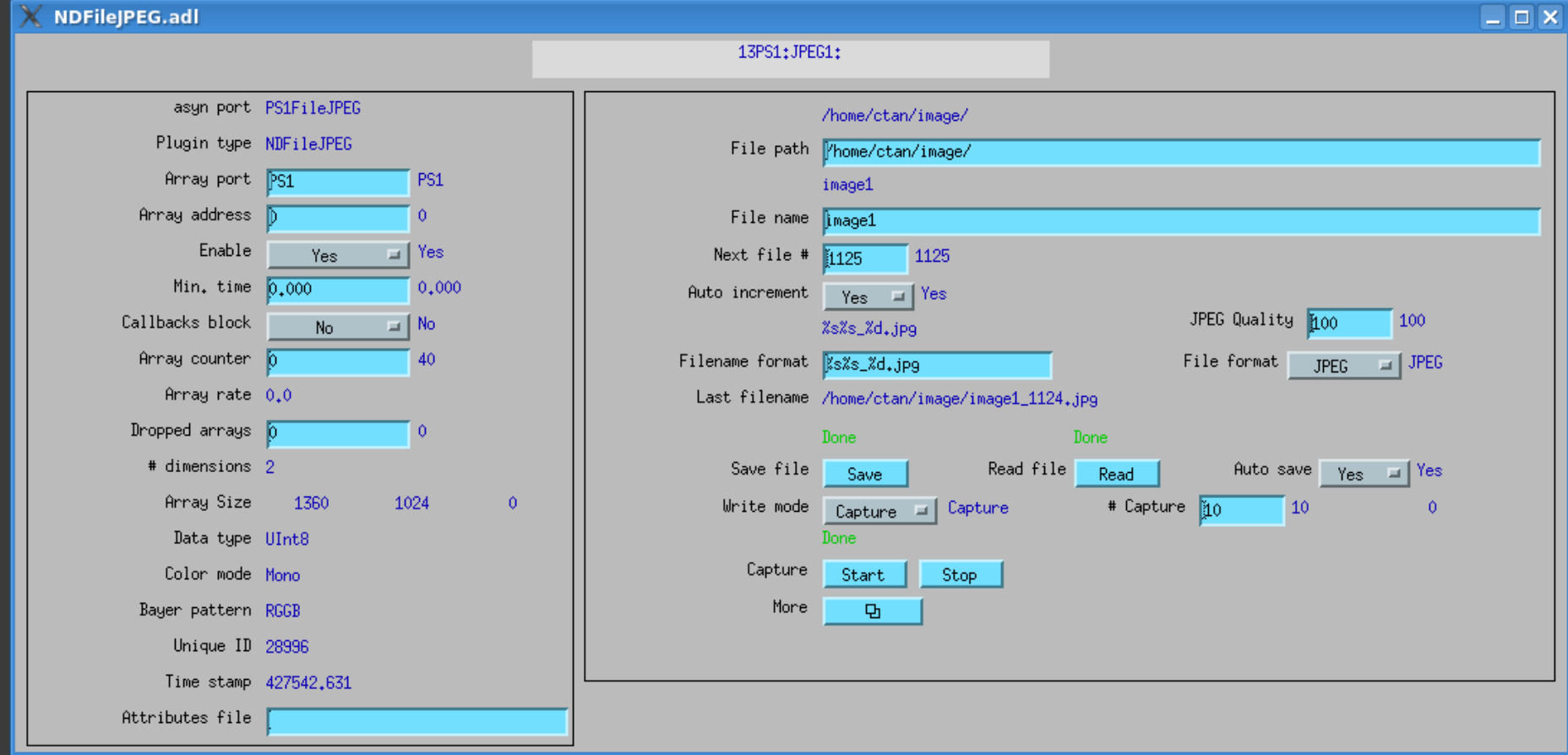

## Image Viewer – Image J (Java based)

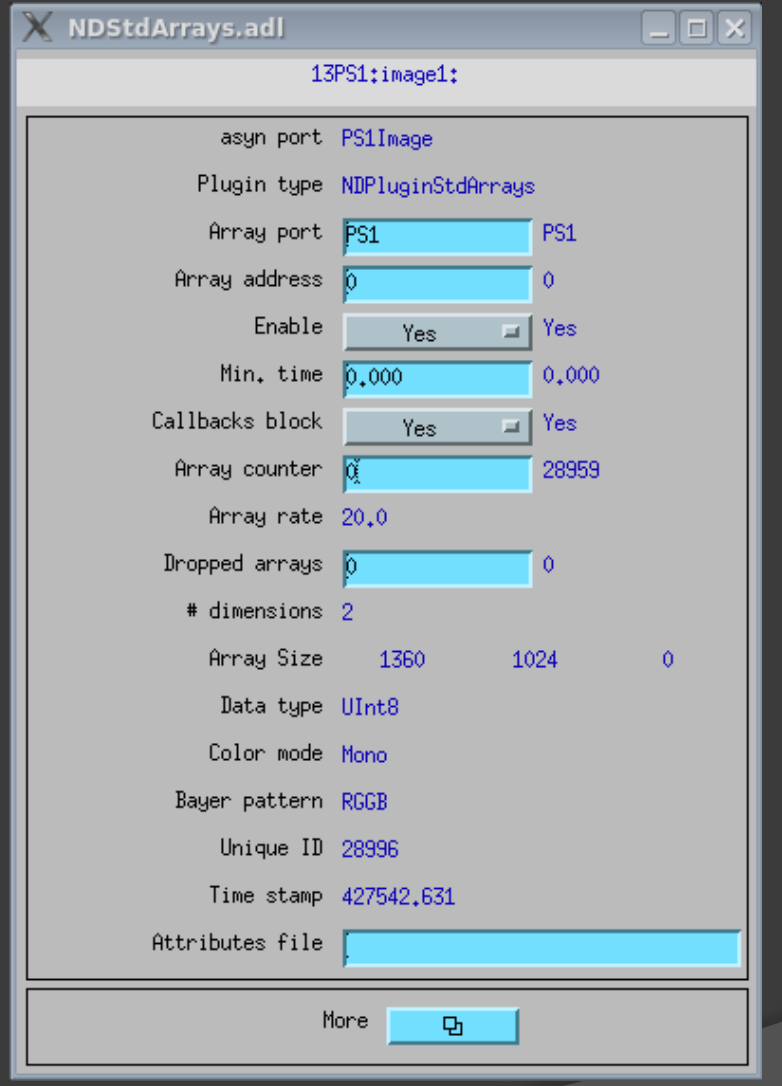

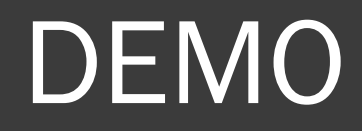

Start and stop

Single, Continuous, Stream

Image J viewer launch from apc-con01.fnal.gov

Can't dump image to clx system right…

At 20 Hz (free run) 1.3 MB  $\times$  20 per second = 26 MB per second 1 min consume = 1560 MB = 1.5 GB 30 min lunch without shutting off the image acquisition will cost 46.8 GB.

At 5 Hz  $1.3$  X 5 = 6.5 MB per second 1 min consume = 390 MB 30 min lunch without shutting off the image acquisition will cost 11.7 GB

# Major Problems

#### EPICS Getaway

- BUSY module (allows CA clients to indicate completion in a way that works with EPICS putNotify/ca\_put\_callback mechanism) -- the CA gateway converts ca\_put() into a ca\_put\_callback() to the IOC
	- ".. for most records the ca\_put\_callback() will complete almost immediately and you won't notice the difference. However the busy record type is deliberately designed to not report completion until all of the underlying operations kicked off by your put have completed, and in your case that probably means until the camera's exposure has completed, which I'm guessing is taking longer than the default 1 second time-out that caput() waits for the CA operation to complete.."
- Workaround
	- Go through non-gatewayed path (disabled a lot other features that need use BUSY)
- Proposed Solutions
	- Upgrade Fermi lab EPICS version to 3.14.11 that supports latest BUSY module.

# Major Problems

#### MEDM

- Lab only support EDM
- MEDM to EDM convector tool is not bullet proof
- Storage
	- What is the best mechanize for image retriever?
	- Storage space?

# Future Action

- Camera
	- **Resolve compatibility issues between EPICS and** Acnet
	- **Ensure all EDMs running from CLX system**
	- Deploy  $2^{nd}$  camera to the network and analysis the network traffic
	- Move existing camera setting to A0 south cave
	- Obtain images, use MatLab to determine the image quality
- Define the constraints for camera use.
	- Rules for how operator should use the camera
		- Image limits, concurrency limits, continuous run limits